#### RDL: A programmatic approach to generating router configurations

RIPE Routing WG, May 15 2014

Benno Overeinder

**NLnet** 

## RDL: The background

- ENGRIT: Extensible Next Generation Routing Information Toolset
- Improve Internet routing security and stability
- Multi-pronged approach, RDL is one aspect
- Other aspects will focus on authentication, etc
- NLnetLabs has done much work with DNS
- RDL development done by Per Bilse (EUnet, AS286)

## RDL: The rationale

- Global turnover \$dozens of millions per hour
- Even small problems can be very costly
- Router configuration is inherently low level
- Large number of only moderately related detail
- Limited or no verification tools
- Limited scope for inter-ISP routing management

## RDL: The idea

- A high level Routing Documentation Language
- Dual purpose:
- 1) Architecture independent generation of BGP config:
	- RDL->Cisco, RDL->Juniper, RDL->BIRD
	- C->68k, C->x86\_64, C->ARM
- 2) Description and publication of routing policies:
	- Enable automated verification and proofing
	- Improve exchange of information between peers

#### RDL: Not RPSL NG NG

- RDL will reuse data sources also used by RPSL:
	- $-$  Some objects
	- $-$  Publication/repository means, where feasible
- But, more importantly:
	- $-$  RDL to describe BGP topology
	- $-$  RDL to cover both iBGP and eBGP peerings
	- $-$  RDL to fully qualify and identify routing policies

# RDL: Also not YANG (RFC6020)

- YANG is geared for NETCONF
- YANG and NETCONF are generally focused on **physical** Device Configuration and Management
- YANG is itself low level and riddled with detail
- RDL is for humans
- RDL is focused on a **logical** and **abstract** BGP view, independent of underlying network and devices
- YANG could be a compilation target for RDL

# RDL: What is a policy?

- Much confusion between **Policy** and **Enforcement Action**
- A policy is **Thieves will be prosecuted**
- An enforcement action is **Arrest Nosey Parker**
- Existing tools and approaches focus on enforcement actions
- Quickly degenerate into **route filter mechanics**

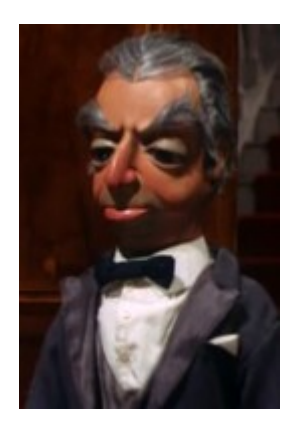

# RDL: Policies in 3D

- A routing policy as seen by RDL has three dimensions to it:
	- Where it applies: topological location
	- When it applies: NLRI attributes
	- What to do: filtering and attribute manipulation
- Think of it as similar to a piece of legislation, eg speed limits: Where, When, What
- These three aspects jointly describe a given policy in its entirety

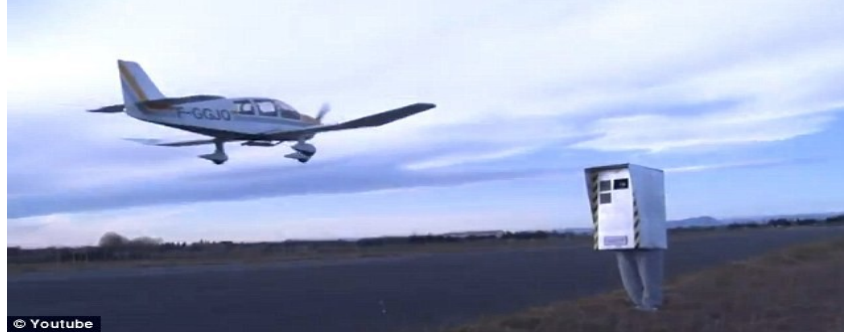

# RDL: A policy example

- Policy: My AS will not announce bogons
- RDL's 3D approach:
	- Where: all peerings with foreign ASs
	- When: prefix is in list of bogons
	- What: block it
- RDL's BGP topology description is the key to specifying the **Where** of a policy
- the **Where** is statically analysed and applied when generating configurations
- The **When** and the **What** are done by the routers

# RDL: The language

- Designed specifically for the purpose of describing BGP topologies simply and intuitively
- Free form curly brace, recursive, and concatenative syntax, allowing quick and easy specification of objects and their location
- Borrows inadvertently and disrespectfully from several unusual languages
- Fully dynamically typed and declaration free

# RDL: BGP topology

- RDL describes BGP topology by way of three logical components:
	- Zones may contain other zones, and routers
	- Routers may contain one or more BGP peers
	- Peers
- Structure similar to file system directories
- Each object has a number of attributes
- Attributes may be inherited from lexical scope
- iBGP is configured automatically

## RDL: Topology example

```
hibernia = new(zone) \cdot {
  .asn = 5580;EU = new(zone) . {
    NL = new(zone) . {
      ams1 = new(root). {
         .address = 134.222.1.1;ripe = new(peer) . { 1.2.3.4, 3333 }; };
     };
   };
  US = new(zone) . . . . . . }APAC = new(zone) \cdot \{\cdot \cdot \cdot \};
```
};

### RDL: What's in a zone

- Zones are containers for similar policies
	- often significant geographical correlation
	- should be chosen to reflect the reality of your network, not the other way around (your network is the ground, the zone map is the map)
	- you decide what your zone map should be, it is there to help you
	- again: RDL is all about BGP topology
	- the zone map identifies reference points for policies

# RDL: Policy example

• Policy descriptions follow the topology format

```
nobogons = new(policy) . {
   .where = export peer.asn != peer.router.asn;
   .when = nlri.prefix & bogons;
  \texttt{.what} = \texttt{reject};};
bogons = { 0.0.0.0/8^+, 10.0.0.0/8^+, 100.64.0.0/10^+, ... };
```
- Policy syntax is experimental/undecided
- Probably a good idea to stick to general syntax of RDL

#### RDL: Unusual Example I

```
hibernia = new(zone) \cdot {
  .asn = 5580;RR1 = new(router) . \{ 134.222.12.1 \};
  RR2 = new(router) . \{ 134.222.14.1 \};
  EU = new(zone) . {
    .ibgp = \{ RR1, RR2, "localmesh" \};
    NL = new(zone) . {
      ams1 = new(root). { 134.222.1.1 }. { ... };
     };
   };
 US = new(zone) . { .ibgp = { RR1, RR2, "localmesh" }; ... };
};
```
#### RDL: Unusual Example II

- Policy: de-prioritise all EU routes in US
- RDL to the rescue:

```
EUexport = new(policy). {
  .where = import peer.zone \leq US && peer.remote.zone \leq EU;
  \cdot when = \cdot.what = local-preference = 90;
};
```
• RR1 and RR2 are route reflectors and are therefore transparent

#### RDL: Unusual Example III

Changing iBGP to full mesh requires only a few edits:

hibernia = new(zone) . { .asn = 5580; RR1 = new(router) . { 134.222.12.1 }; RR2 = new(router) . { 134.222.14.1 }; EU = new(zone) . { .ibgp = { RR1, RR2, "localmesh" }; NL = new(zone) . { ams1 = new(router) . { 134.222.1.1 } . { ... }; }; }; US = new(zone) . { .ibgp = { RR1, RR2, "localmesh" }; ... }; };

## RDL: Unusual Example IV

- And now RDL's pièce de résistance
- Recall the policy: de-prioritise all EU routes in US

```
EUexport = new(policy). {
  .where = import peer.zone \leq US && peer.remote.zone \leq EU;
  \cdot when = ;
  .what = local-preference = 90;
};
```
- Absolutely nothing needs to be done for the iBGP change.
- Jus' like that!

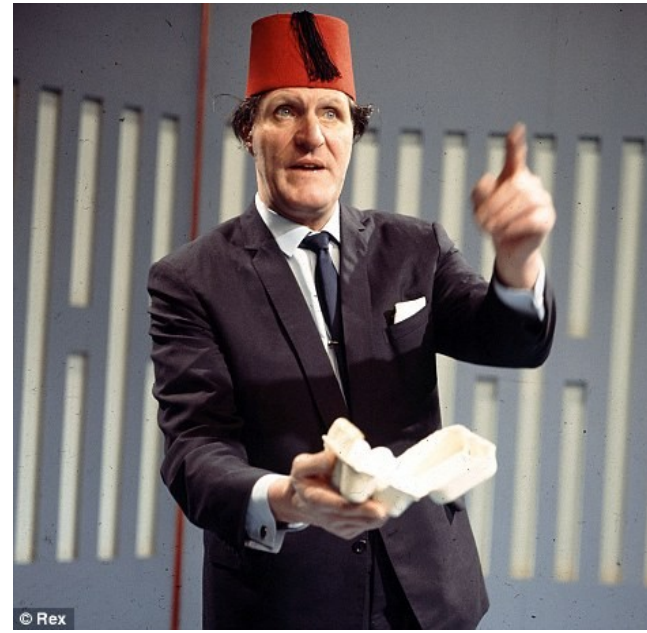

## RDL: Policies for the future

- As shown, policies are generally modular and independent of underlying topology detail.
	- Eg adding or deleting a normal router requires no change to any regular policies, internal or external.
- What if two peers could exchange policies before peering? "Here's mine, I've got yours, thank you".
	- Eg "I want a default, and no US routes"; plug in and peer.
- Can't be done "Jus' like that!", will require either coordination on parameters or a higher level metadescription.
- Outside current scope of project, but not at all impossible.

#### Acknowledgments

- Job Snijders and Andreas Polyrakis
	- $-$  valuable discussions
	- $-$  providing use cases for RDL
	- $-$  reviewing the previous versions of RDL

#### RDL: Nirvana?

#### RDL is all about **not configuring routers**, but documenting and programming the AS.

Open source project and open discussions http://lists.rpsl.net/mailman/listinfo/progress

 $ENGRIT + admin: benna@nlnetlabs.nl$ 

RDL: pgb@bgpinnovations.com